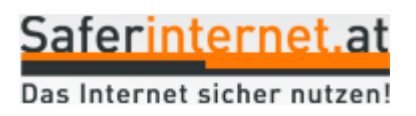

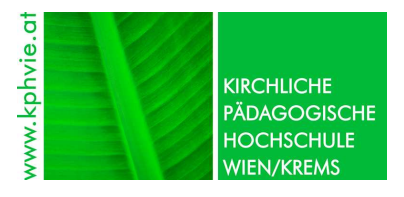

Barbara Buchegger / Christian Nosko

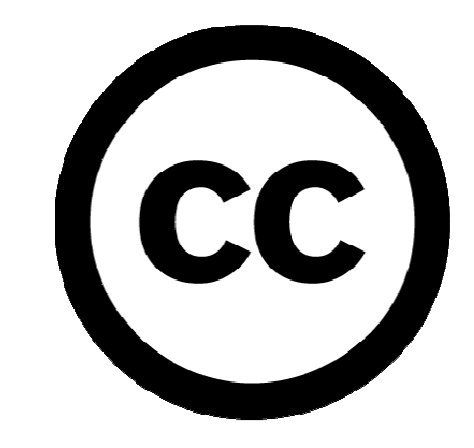

Creative Commons

Ein Informations- und Arbeitsheft für SchülerInnen, Studierende und Lehrende

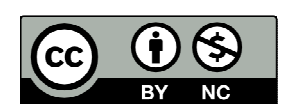

Dieses Werk ist unter einem Creative Commons Namensnennung-Keine kommerzielle Nutzung 3.0 Österreich Lizenzvertrag lizenziert. Um die Lizenz anzusehen, gehen Sie bitte zu http://creativecommons.org/licenses/by-nc/3.0/at. DI<sup>in</sup> Barbara Buchegger, M.Ed. Saferinternet.at/Österreichisches Institut für angewandte Telekommunikation Margaretenstraße 70, 1050 Wien Website: http://www.saferinternet.at E-Mail: offce@saferinternet.at Telefon: (01) 595 21 12-0

Mag. Christian Nosko, MSc Kirchliche Pädagogische Hochschule Wien/Krems, Campus Strebersdorf Mayerweckstraße 1, 1210 Wien Website: http://www.kphvie.at E-Mail: christian.nosko@kphvie.at Telefon: (01) 291 08-0

Alle Angaben erfolgen ohne Gewähr. Eine Haftung der AutorInnen ist ausgeschlossen.

1. Auflage August 2010

# **Ziele dieses Informations- und Arbeitshefts**

- Für das Thema "Urheberrecht" sensibilisieren
- Alternativen zur Verwendung urheberrechtlich geschützter Werke aufzeigen
- Das Creative Commons Lizenzmodell vorstellen
- Beim Lizenzieren eigener Werke unter einer Creative Commons Lizenz unterstützen
- Tipps zum Finden von Werken unter einer Creative Commons Lizenz geben

# **Inhalt**

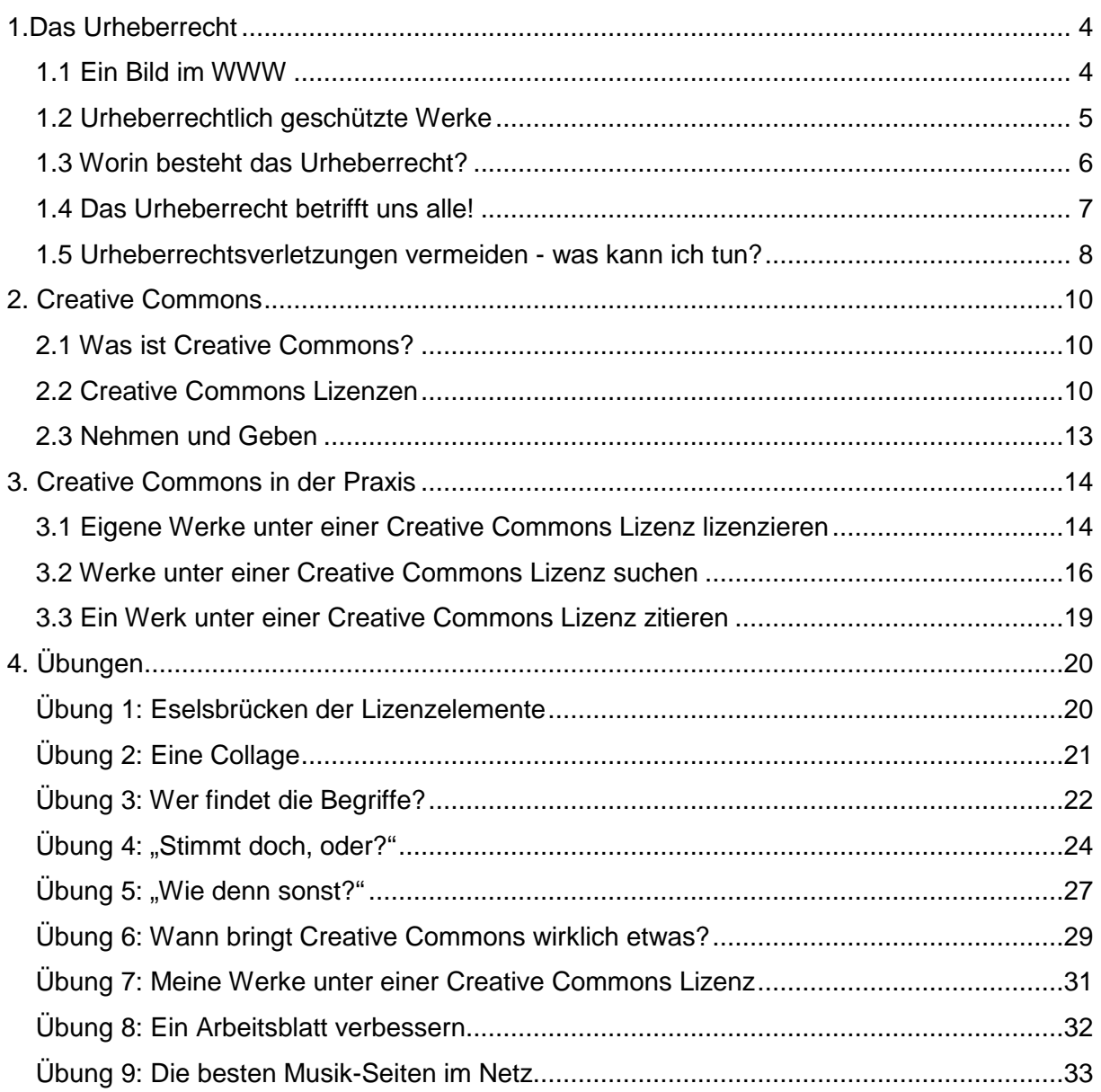

# **1.Das Urheberrecht**

# **1.1 Ein Bild im WWW**

Wir wollen Ihnen drei Fallbeispiele vorstellen:

### **Claudia E., VS-Lehrerin**

Das Maskottchen ihrer Klasse ist eine Comicfigur, die sie sich von der Website der Filmfirma kopiert und in ein Arbeitsblatt einfügt hat.

![](_page_3_Picture_5.jpeg)

### **Patrick Z., Bandmitglied**

Für die Website der Band "the new singing pictures" hat er verschiedene Bilder auf Fotoportalen gesammelt.

#### **Eva-Maria H., Studierende**

Sie stellt ihre Präsentation auf ihrem Blog den StudienkollegInnen zur Verfügung. Die enthaltenen Grafiken hat sie über eine Suchmaschine gesammelt.

![](_page_3_Picture_10.jpeg)

Was haben die 3 Personen gemeinsam?

**!** Sie haben urheberrechtlich geschützte Bilder ("Werke") aus dem WWW übernommen und in ihr Produkt eingefügt – das kann teuer werden! Warum?

Ist Ihnen dieser Text in der Suchmaschine schon aufgefallen?

![](_page_3_Picture_85.jpeg)

**"Das Bild ist möglicherweise urheberrechtlich geschützt."** 

**!** Das heißt, dass das Bild dem Schutz des Urheberrechts unterliegt. Wer was mit dem Bild tun darf, ist im Urheberrecht geregelt.

# **1.2 Urheberrechtlich geschützte Werke**

Welche Werke fallen unter den Schutz des Urheberrechts?

Nach dem Urheberrecht sind Werke geschützt, die eine eigentümliche (d.h. individuelle, originelle) geistige Schöpfung auf den Gebieten der Literatur, der Tonkunst, der bildenden Kunst und der Filmkunst sind.

Die einzelnen Kategorien umfassen dabei:

- **Literatur** (Romane, Erzählungen, Gedichte, Liedtexte, Bühnenwerke, Tagebücher, Drehbücher, wissenschaftliche und publizistische Arbeiten, Reden, aber auch Computerprogramme)
- **Musik** (sämtliche Kompositionen wie Opern und Operetten, symphonische Werke, Musicals, Lieder, Chansons, Schlager und Pop-Songs)
- **Bildende Kunst** (von Gemälden bis zum Kunstgewerbe)
- **Filmkunst** (vom Spielfilm bis zum Werbespot).

### **Hinweis**

Eine **Datenbank** ist eine Sammlung von Material oder Daten, die nicht einzeln urheberrechtlich geschützt sein müssen. Hinter der Sammlung muss ein gewisser Aufwand stehen, und die Sammlung selbst muss auch eine Struktur aufweisen. Das bedeutet, dass z.B. eine Zitatesammlung (wenn die Zitate einzeln nicht urheberrechtlich geschützt sind), als Sammlung urheberrechtlich geschützt sein kann. Beispiel: Jemand schreibt neue Firmenbucheinträge ab und erstellt so seine eigene "Firmenbuchdatenbank" - dasselbe gilt für "Gelbe Seiten", ...

![](_page_4_Picture_11.jpeg)

#### **Links**

http://www.ideensindetwaswert.at/content/lehrmaterialien/urheberrechtlich\_geschuetzte\_werke.php

# **1.3 Worin besteht das Urheberrecht?**

Ein paar rechtliche Informationen:

Das Urheberrecht ist ein Bündel vermögensrechtlicher und persönlichkeitsrechtlicher Befugnisse, die auch als **Verwertungsrechte** und **Urheberpersönlichkeitsrechte**  bezeichnet werden.

Es werden im Wesentlichen folgende **Verwertungsrechte** unterschieden:

- Vervielfältigungsrecht
- Verbreitungsrecht
- Bearbeitungs- und Übersetzungsrecht
- Senderecht
- Vortrags-, Aufführungs- und Vorführungsrecht
- Zurverfügungstellungsrecht (Recht, das Werk online zur Verfügung zu stellen)

Grundsätzlich sind die Verwertungsrechte ausschließliche Rechte oder Exklusivrechte der Rechteinhaber, auf deren Grundlage sie bestimmte Verwertungen erlauben oder auch untersagen können. Die Ausschließlichkeit ist aber kein Selbstzweck, sondern ermöglicht es den Rechteinhabern, die Nutzung ihrer Werke oder Leistungen zu erlauben (zu lizenzieren) und daraus ein Einkommen zu erzielen.

### Die **Urheberpersönlichkeitsrechte** schützen die ideellen Interessen der Rechteinhaber.

Im Wesentlichen zählen zu den Urheberpersönlichkeitsrechten:

- Veröffentlichungsrecht (Recht zu bestimmen, ob, wann, wie und durch wen sein Werk erstmals der Öffentlichkeit zugänglich gemacht wird);
- Schutz der Urheberschaft (Recht, die Urheberschaft in Anspruch zu nehmen, wenn diese bestritten oder das Werk einem anderen zugeschrieben wird);
- Recht auf Urheberbezeichnung (Recht, über die Urheberbezeichnung zu entscheiden);
- Recht auf Werkschutz (Schutz vor ungenehmigten Werkveränderungen).

#### **Links**

http://www.ideensindetwaswert.at/content/lehrmaterialien/urheberrecht.php

# **1.4 Das Urheberrecht betrifft uns alle!**

Das Urheberrecht betrifft jeden von uns! Unwissenheit schützt nicht! Urheberrechtsverletzungen sind keine "Kavaliersdelikte" - das heißt, ein Verstoß dagegen kann teuer werden.

Ein paar **kritische Situationen**, in denen Urheberrechtsverletzungen leicht passieren können:

- Bilder aus dem Internet kopieren und in eigene Werke einfügen
- Notentexte kopieren und verteilen
- Auf der eigenen Website oder einem Blog fremde Bilder einbinden
- Fremde Werke zum Download anbieten
- Kopieren aus Schulbüchern
- Kopien von CDs und DVDs an Freunde oder Bekannte weitergeben

#### **Links**

http://www.saferinternet.at/fileadmin/files/erst\_denken\_dann\_klicken/kap\_05\_denken.pdf

**?** Kaum zu glauben? Warum soll das verboten sein?

Mit den Bildern und Musikdateien im Internet, mit CDs, mit Büchern, … also mit fremden Werken verhält es sich wie mit Dingen im Alltag:

Jeder von uns weiß, dass die Tasche eines Bekannten nicht die eigene ist. Niemand hat daher das Recht, die Tasche des Bekannten zu bemalen, zu verborgen, zu verschenken oder zu verkaufen. Dieses Recht hat nur der Besitzer bzw. die Besitzerin selbst.

![](_page_6_Picture_14.jpeg)

Wer möchte schon haben, dass eine andere Person über die eigenen Dinge bestimmt?

#### **Hinweis**

Auch wenn ein Bild in die eigene Website eingebunden und die Quelle angegeben (richtig zitiert) wird – Vorsicht! Das **Zitatrecht** existiert für wissenschaftliche Zwecke, aber entspricht die Seite den Anforderungen eines wissenschaftlichen Werkes?

# **1.5 Urheberrechtsverletzungen vermeiden - was kann ich tun?**

Ein paar Tipps, wie Urheberrechtsverletzungen vermieden werden können:

#### **Bilder**

Oft ist es besser und persönlicher, ein Bild selbst zu erstellen. Auf eBay sagt ein selbst gemachtes Bild von dem eigenen Angebot mehr als ein Foto, das von der Website des Herstellers kopiert wurde.

![](_page_7_Picture_4.jpeg)

### **Musik und Filme**

Ob der reine Download von Musik aus dem Internet (also ohne das Musikstück selbst wieder anbieten zu wollen) erlaubt ist, ist unter Juristen und Juristinnen umstritten. Die einen sehen darin eine erlaubte Vervielfältigung zum eigenen Gebrauch, die anderen meinen, auch diese Vervielfältigung zum Eigengebrauch sei nicht erlaubt, wenn bereits die Vorlage selbst unrechtmäßig hergestellt wurde. Eine eindeutige Antwort auf diese Frage ist leider derzeit nicht möglich. Sie sind aber auf der sicheren Seite, wenn Sie es nicht tun. Auch die Weitergabe von selbst vervielfältigten urheberrechtlich geschützten CDs oder DVDs ist urheberrechtlich nicht gestattet!

#### **Links**

http://www.saferinternet.at/themen/urheberrechte/

#### **Software**

Vorsicht beim Download oder der Weitergabe von Software! Aber es muss nicht immer die teuerste Software sein – es gibt gute Alternativen, die kostenlos genutzt werden dürfen: Freie Software gibt es z.B. in den Lizenzarten Freeware oder Open Source.

Die Open Source Initiative wendet den Begriff **Open Source** auf all die Software an, deren Lizenzverträge den folgenden drei charakteristischen Merkmalen entsprechen:

• Die Software (d. h. der Quelltext) liegt in einer für den Menschen lesbaren und verständlichen Form vor.

![](_page_7_Picture_13.jpeg)

- Die Software darf beliebig kopiert, verbreitet und genutzt werden.
- Die Software darf verändert und in der veränderten Form weitergegeben werden.

#### **Links**

http://de.wikipedia.org/wiki/Opensource http://www.osalt.com

### **Open Content**

Im Internet sind allerdings auch viele Inhalte zu finden, deren Nutzung – ohne weitere Nachfrage - von den UrheberInnen gestattet wurde. Solche Inhalte – es gibt Musik, Texte, Fotos und sogar ganze Filme – nennt man "Open Contents" (oder "freie Inhalte").

![](_page_8_Picture_6.jpeg)

Ein unkompliziertes Lizenzierungssystem, das den NutzerInnen viele Unannehmlichkeiten ersparen kann, ist Creative Commons. Warum also nicht Werke nutzen, die als Creative Commons lizenziert wurden?

#### **Links**

https://www.klicksafe.de/cms/upload/user-data/pdf/Broschren\_Ratgeber/urheberrecht\_internet\_iRights\_Final.pdf http://www.opencontent-bw.de http://www.internet4jurists.at

# **2. Creative Commons**

# **2.1 Was ist Creative Commons?**

Creative Commons ist eine weltweite Bewegung von Kreativschaffenden. Die Aktivitäten werden über eine Non-Profit-Organisation mit Sitz in Stanford, Kalifornien, koordiniert. In vielen Ländern der Erde gibt es lokale Partner, die die Umsetzung von Creative Commons in nationales Recht übernehmen.

![](_page_9_Picture_3.jpeg)

Das Creative Commons Lizenzierungssystem will AutorInnen und Bloggern, MusikerInnen und Komponisten, Filmemacherinnen und Fotografen, GrafikerInnen und Gestaltern, LehrerInnen, Wissenschaftlern und Lernenden helfen, die Nutzungsrechte an ihren Werken auf intelligente und unbürokratische Weise zu regeln.

### **Links**  http://de.creativecommons.org/was-ist-cc

# **2.2 Creative Commons Lizenzen**

Jedes kreative Werk ist automatisch geschützt, egal ob der Urheber diesen Schutz braucht oder nicht. Creative Commons möchte möglichst viele Urheber dazu motivieren, ihre Werke der Öffentlichkeit zugänglich zu machen.

Jede Creative Commons Lizenz erlaubt das Kopieren, Verteilen und Benutzen eines Werkes solange die vom Urheber festgesetzten Bedingungen eingehalten werden.

Die unterschiedlichen Creative Commons Lizenzen sind aus einzelnen Bausteinen, den Lizenzelementen, zusammengesetzt.

Diese **Lizenzelemente** werden verwendet:

![](_page_10_Picture_176.jpeg)

#### Dadurch ergeben sich folgende sechs **Lizenzen**:

![](_page_10_Picture_3.jpeg)

Namensnennung **Sie dürfen:**

Namensnennung - Keine kommerzielle

Nutzung

- das Werk vervielfältigen, verbreiten und öffentlich zugänglich machen - Bearbeitungen des Werkes anfertigen

#### **Zu den folgenden Bedingungen:**

- Namensnennung - Sie müssen den Namen des Autors/Rechteinhabers in der von ihm festgelegten Weise nennen.

#### **Sie dürfen:**

- das Werk vervielfältigen, verbreiten und öffentlich zugänglich machen

- Bearbeitungen des Werkes anfertigen

#### **Zu den folgenden Bedingungen:**

- Namensnennung - Sie müssen den Namen des Autors/Rechteinhabers in der von ihm festgelegten Weise nennen. - Keine kommerzielle Nutzung - Dieses Werk darf nicht für kommerzielle Zwecke verwendet werden.

![](_page_11_Picture_0.jpeg)

Namensnennung - Weitergabe unter gleichen Bedingungen

![](_page_11_Picture_2.jpeg)

Namensnennung - Keine Bearbeitung

![](_page_11_Picture_4.jpeg)

Namensnennung - Keine kommerzielle Nutzung - Keine Bearbeitung

![](_page_11_Picture_6.jpeg)

Namensnennung - Keine kommerzielle Nutzung – Weitergabe unter gleichen Bedingungen

#### **Sie dürfen:**

- das Werk vervielfältigen, verbreiten und öffentlich zugänglich machen

- Bearbeitungen des Werkes anfertigen

#### **Zu den folgenden Bedingungen:**

- Namensnennung - Sie müssen den Namen des Autors/Rechteinhabers in der von ihm festgelegten Weise nennen.

- Weitergabe unter gleichen Bedingungen - Wenn Sie dieses Werk bearbeiten oder in anderer Weise umgestalten, verändern oder als Grundlage für ein anderes Werk verwenden, dürfen Sie das neu entstandene Werk nur unter Verwendung von Lizenzbedingungen weitergeben, die mit denen dieses Lizenzvertrages identisch oder vergleichbar sind.

#### **Sie dürfen:**

- das Werk vervielfältigen, verbreiten und öffentlich zugänglich machen

#### **Zu den folgenden Bedingungen:**

- Namensnennung - Sie müssen den Namen des Autors/Rechteinhabers in der von ihm festgelegten Weise nennen. - Keine Bearbeitung - Dieses Werk darf nicht bearbeitet oder in anderer Weise verändert werden.

#### **Sie dürfen:**

- das Werk vervielfältigen, verbreiten und öffentlich zugänglich machen

### **Zu den folgenden Bedingungen:**

- Namensnennung - Sie müssen den Namen des Autors/Rechteinhabers in der von ihm festgelegten Weise nennen. - Keine kommerzielle Nutzung - Dieses Werk darf nicht für kommerzielle Zwecke verwendet werden.

- Keine Bearbeitung - Dieses Werk darf nicht bearbeitet oder in anderer Weise verändert werden.

#### **Sie dürfen:**

- das Werk vervielfältigen, verbreiten und öffentlich zugänglich machen

- Bearbeitungen des Werkes anfertigen

#### **Zu den folgenden Bedingungen:**

- Namensnennung - Sie müssen den Namen des Autors/Rechteinhabers in der von ihm festgelegten Weise nennen.

- Keine kommerzielle Nutzung — Dieses Werk darf nicht für kommerzielle Zwecke verwendet werden.

- Weitergabe unter gleichen Bedingungen - Wenn Sie dieses Werk bearbeiten oder in anderer Weise umgestalten, verändern oder als Grundlage für ein anderes Werk verwenden, dürfen Sie das neu entstandene Werk nur unter Verwendung von Lizenzbedingungen weitergeben, die mit denen dieses Lizenzvertrages identisch oder vergleichbar sind.

#### **Links**

Download der Logos, Buttons und Icons: http://creativecommons.org/about/downloads Details zu allen Lizenzelementen und Lizenzen: http://creativecommons.org/about/licenses/ Creative Commons Lizenzen für Österreich: http://creativecommons.org/about/licenses/at

# **2.3 Nehmen und Geben**

Creative Commons meint: Trag bei zu einem Pool freier Werke und profitiere selbst davon!

Creative Commons lädt dazu ein, vorhandene Inhalte einfacher zu nutzen: Für eine Website, für das Vertonen von Videos, für Grafikdesign oder Musikmixes, … . Dieser Materialpool kann aber nur dann aktuell und ergiebig bleiben, wenn aus ihm nicht nur entnommen, sondern auch etwas hinein gegeben wird. Es liegt also an uns allen - eine Freigabe der eigenen Inhalte unterstützt die gegenseitige Vermehrung und Erhaltung des gemeinsamen Materialpools.

**!** Keine Angst! Man muss keine Juristin bzw. kein Jurist sein, um eigene Werke unter einer Creative Commons Lizenz zu veröffentlichen. Es ist kostenlos und es gibt kein "Kleingedrucktes", das man lesen muss. Auf den nächsten Seiten gibt es einige Hilfen dazu.

### **Links**

Creative Commons: http://creativecommons.org Creative Commons Österreich: http://creativecommons.at Software CC Publisher: http://wiki.creativecommons.org/CcPublisher

# **3. Creative Commons in der Praxis**

# **3.1 Eigene Werke unter einer Creative Commons Lizenz lizenzieren**

Über das Creative Commons Lizenzierungssystem können Nutzungsrechte an eigenen Werken auf intelligente und unbürokratische Weise geregelt werden.

### **a) Lizenzieren über das Creative Commons Interface**

Creative Commons bietet ein einfach zu bedienendes Interface unter http://creativecommons.org/license zur Lizenzierung von kreativen Werken an: Das passende Lizenzmodell auswählen und das Werk entsprechend markieren. Schon sind die Nutzungsbedingungen urheberrechtlich bindend geregelt.

### **Ein Beispiel**

Anita möchte einen Song auf ihrer Website im Internet veröffentlichen: Auch andere Personen sollen ihn hören und weiterbearbeiten können.

**1** Sie informiert sich auf http://creativecommons.org/license über die für sie passende Lizenz.

**2** In dem Generator erstellt sie die Lizenz.

![](_page_13_Picture_10.jpeg)

![](_page_13_Picture_11.jpeg)

![](_page_13_Picture_12.jpeg)

**3** Den automatisch generierten, passenden Quellcode kopiert Anita und fügt ihn auf ihrer Website ein.

<a rel="license" href="http://creativecommons.org/licenses  $/$ by/3.0/"><img alt="Creative Commons License" style="border-width:0" src="http://i.creativecommons.org/1/by/3.0/88x31.png" /></a><br />br />Dieser Werk bzw. Inhalt ist unter einer <a rel="license" href="http://creativecommons.org/licenses/bv/3.0 ">Creative Commons-Lizenz</a> lizenziert.

**4** Jeder, der ihre Website besucht, findet nun unter ihrem Song den Hinweis auf die Creative Commons Lizenz.

#### **Links**

http://creativecommons.at/about/creativecommons-at-folder.pdf

### **Offline-Werk oder -Inhalt?**

Sie haben z.B. eine Präsentation erstellt, die als PDF-Datei auf Ihrer Website zum Download angeboten wird. Auf der Titelseite soll, wie auf diesem Informations- und Arbeitsheft, der Hinweise auf die Creative Commons Lizenz Platz finden?

Öffnen Sie bitte wie beschrieben http://creativecommons.org/license und geben Sie dort Ihre gewünschte Lizenz an. Unter dem Hinweis **"Offline-Werk oder -Inhalt?"** finden Sie einen Text, den Sie kopieren und in Ihr Dokument einfügen können.

### **b) Lizenzieren über spezielle Portale**

Auf vielen Portalen ist es mittlerweile möglich, eigene Werke zu veröffentlichen: Dazu können meist Videos oder Bilder hochgeladen und Texte verfasst werden, um sie so einer breiten Öffentlichkeit zugänglich zu machen.

So können z.B. unter http://www.flickr.com nach dem Hochladen eines Fotos verschiedene Einstellungen zur Veröffentlichung vorgenommen werden. Sie können dabei auch per Mausklick in flickr die Lizenz für ein Foto festlegen.

![](_page_15_Picture_0.jpeg)

# **3.2 Werke unter einer Creative Commons Lizenz suchen**

Wie können Werke unter einer Creative Commons Lizenz gefunden werden?

### **a) Suchen über die Creative Commons Search**

Werke unter einer Creative Commons Lizenz können über eine Suche unter http://search.creativecommons.org gefunden werden.

#### **Hinweis**

Wichtig für eine erfolgreiche Suche ist es, im Suchfeld im grünen Bereich den Suchbegriff einzugeben und darunter die entsprechende Website auszuwählen! Die Suche wird durch einen Klick auf GO gestartet!

![](_page_16_Picture_0.jpeg)

Die CC-Suche ist keine eigene Suchmaschine, sondern nutzt die Suchfunktionen folgender Websites nach Werken unter einer Creative Commons Lizenz:

![](_page_16_Picture_83.jpeg)

### **Ein Beispiel**

Johann sucht Hintergrundmusik für sein neues Video.

**1** Johann sucht unter http://search.creativecommons.org nach geeigneter Musik und findet Anitas Song.

![](_page_16_Picture_6.jpeg)

**2** Er folgt dem Link unter der Musik und weiß sofort, unter welchen Bedingungen er Anitas Song verwenden darf.

![](_page_16_Picture_8.jpeg)

**3** Verknüpft mit der leicht lesbaren Fassung ist der etwas komplexere, **eigentliche Lizenz-Text.** Wenn Johann sich dafür entscheidet Anitas Musik zu verwenden, ist das Verhältnis zwischen den beiden durch diesen Lizenz-Text auch juristisch eindeutig geklärt.

**Das Ergebnis:** Ein Video von Johann mit Songs von Anita, und das ohne nennenswerten rechtlichen oder organisatorischen Aufwand für die beiden.

### **Links**

http://creativecommons.at/about/creativecommons-at-folder.pdf

### **b) Suchen über spezielle Portale**

Es gibt spezielle Portale, auf denen Werke unter einer Creative Commons Lizenz hoch- oder heruntergeladen werden können. Diese Portale verfügen meist über eine eigene Suchfunktion.

### **Ein paar Beispiele**

- Open Clip Art Library http://www.openclipart.org Die Cliparts auf dieser Seite stehen unter public domain "no rights reserved"
- openphoto http://openphoto.net Fotos
- ccMixter http://ccmixter.org Musik
- OER http://wiki.creativecommons.org/OER Open Educational Resources
- Musopen http://www.musopen.com Klassische Musik
- **TIPP!** Übersicht: Portale mit Werken unter einer Creative Commons Lizenz http://wiki.creativecommons.org/Content\_Curators

### **Hinweis**

Wenn wir ein bestimmtes Bild suchen, so haben wir meist gewisse Vorstellungen, wie das Bild aussehen soll: Bilder, die unter einer Creative Commons Lizenz stehen, entsprechen oft nicht unseren Erwartungen. Oft findet sich das gewünschte Bild auch nicht und es muss nach einem ähnlichen Bild gesucht werden.

Das kann manchmal enttäuschend sein. Aber gerade das kann auch den speziellen Reiz ausmachen! Wichtig ist es, nicht den Mut zu verlieren.

# **3.3 Ein Werk unter einer Creative Commons Lizenz zitieren**

Sie erstellen ein Textdokument. Um es ansprechender zu gestalten, fügen Sie ein Bild mit einer Blume ein: Das Bild haben Sie über http://search.creativecommons.org auf flickr gefunden. Lizenziert wurde das Werk unter einer Creative Commons Lizenz. Sie wollen die Quelle richtig angeben: Es gibt mehrere Möglichkeiten, wie zitiert werden kann - es existieren dafür noch keine verbindlichen Vorschriften.

![](_page_18_Picture_2.jpeg)

### **Ein paar Tipps**

- Sie können unter dem Bild die URL des Bildes angeben. Bsp.: http://www.flickr.com/photos/11596438@N00/3341641401/
- Sie geben unter dem Bild die Daten des Bildes an. Bsp.: Blumenwelle by tiegeltuf oder: CC by tiegeltuf Dabei können Sie auch noch die URL angeben. Bsp.: Blumenwelle by tiegeltuf, http://www.flickr.com
- Sie führen am Ende des Dokuments die Quellen gesammelt an. Dabei können Sie eine Liste der URLs und/oder der Daten anlegen (wie am Ende dieses Informations- und Arbeitsheftes).
- Wenn Sie auf einer Website ein Bild einfügen, können Sie als Alternativtext (alt-Attribut) die URL bzw die Daten des Bildes eingeben. Der Alternativtext wird sichtbar, wenn die Maus über das Bild bewegt wird bzw. über die Grafik-Informationen des Bildes.

# **Blumen**

![](_page_18_Picture_9.jpeg)

# **4. Übungen**

# **Übung 1: Eselsbrücken der Lizenzelemente**

#### **Ziel**

Vertrautwerden mit den einzelnen Creative Commons Lizenzelementen

### **Ablauf**

- 1) Die SchülerInnen informieren sich über die unterschiedlichen Creative Commons Lizenzelemente. Als Quelle kann dabei dieses Informations- und Arbeitsheft oder http://creativecommons.at dienen.
- 2) Ein Plakat zu dem Thema wird erstellt:
	- a) Dazu wird die Klasse in Gruppen eingeteilt, jede Gruppe bearbeitet ein Lizenzelement und denkt sich eine besonders gute Eselsbrücke für dieses Lizenzelement aus. Wenn mehrere Gruppen das gleiche Lizenzelement bearbeiten, so müssen sie sich absprechen, damit sie unterschiedliche Wege wählen.
	- b) Nun kleben alle Gruppen ihre Eselsbrücke auf das gemeinsame Plakat und stellen ihre Eselsbrücke vor. Das Plakat wird in der Klasse oder in dem Computerraum aufgehängt, damit man später darauf zurückgreifen kann.
- 3) Auf http://pro.kphvie.at/cc kann ein Quiz zu dem Thema durchgeführt werden.

# **Übung 2: Eine Collage**

### **Ziele**

Suchen von Bildern unter einer Creative Commons Lizenz Vertrautwerden mit den einzelnen Creative Commons Lizenzelementen

### **Ablauf**

Im Rahmen dieser Übung entstehen Plakate, wobei passende Bilder mit Hilfe von http://search.creativecommons.org gesucht werden sollen.

Themen für das Plakat:

- 1) Nutzt Creative Commons!
- 2) Urheberrechte sind nervig!
- 3) Ich liebe das Internet!

Jedes Plakat soll mindestens 20 Bilder enthalten. Diese Bilder können auch collageartig genutzt werden (dann auf die entsprechende Lizenz achten).

Jedes Plakat muss die AutorInnen der Bilder enthalten, auch diese sollen kreativ in die Gestaltung des Plakates einbezogen werden.

Wer findet dazu den besten und ansprechendsten Weg?

# **Übung 3: Wer findet die Begriffe?**

### **Ziel**

Wiederholen wichtiger Worte im Zusammenhang mit dem Urheberrecht

### **Ablauf**

In dem Buchstabensalat sind folgende Worte versteckt: Bearbeitung Bilder Kommerziell Lizenz Musik Nutzung Namensnennung Rechte Schutz Urheberrecht Werke Weitergabe

Die Übung kann online unter http://pro.kphvie.at/cc oder mit dem Arbeitsblatt zu Übung 3 durchgeführt werden.

### **Alternativer Ablauf**

Die SchülerInnen erstellen Wort-Wolken mit allen relevanten Begriffen, dazu kann http://www.wordle.net genutzt werden.

Beispiel-Wordle (erstellt aus diesem Informations- und Arbeitsheft):

![](_page_21_Picture_9.jpeg)

# **Arbeitsblatt zu Übung 3: Wortsuchspiel**

Wer findet die Begriffe?

![](_page_22_Picture_24.jpeg)

Das Wortsuchspiel wurde erstellt mit Magnum Opus (http://www.crauswords.com).

# **Übung 4: "Stimmt doch, oder?"**

### **Ziel**

Den eigenen Umgang mit dem Urheberrecht reflektieren

### **Ablauf**

Diese Übung ist für eine kleinere Gruppe gedacht, um einen möglichst intensiven Austausch zu ermöglichen.

Für die Umsetzung stehen mehrere Möglichkeiten offen:

- 1) Ein breiter Streifen (z.B. aus Tesakrepp) wird auf den Boden geklebt. Ein Ende bedeutet "das ist richtig", das andere "das ist falsch". Alternative: Eine grüne Scheibe an einem Ende der Klasse bedeutet "richtig", eine rote Scheiben am anderen Ende bedeutet "falsch".
- 2) Nun werden die Statements (siehe Arbeitsblatt) vorgelesen, die SchülerInnen positionieren sich am Streifen bzw. bei den Scheiben. Zu jedem Statement wird dann diskutiert (richtig/falsch) und eine mögliche Alternative gesucht. Alle Statements enthalten urheberrechtlich falsche Handlungen.

### **Alternativer Ablauf**

Die SchülerInnen notieren auf ihrem Arbeitsblatt die Verhaltensweise, die urheberrechtlich richtig sein könnte und üben so gedanklich andere Verhaltensweisen ein.

### **Arbeitsblatt zu Übung 4: Statements**

1) Ich verkaufe mein altes Skateboard über eBay. Zum Verkauf stelle ich ein Foto des Boards von der Seite des Herstellers in das Angebot.

Meine Meinung dazu:

2) Ich vertone einen Videofilm: Die passende Musik dazu hat mir ein Freund auf einer CD gegeben.

Meine Meinung dazu:

3) Ich lade mir einen Film aus dem Internet runter, den noch niemand gesehen hat. So bin ich informiert, wenn er dann bei uns ins Kino kommt. Meine Meinung dazu:

4) Wenn ich auf meinem Handy Musik habe, die meiner besten Freundin gefällt, dann schicke ich sie ihr via bluetooth.

Meine Meinung dazu:

5) Um mein Profil in meinem Sozialen Netzwerk etwas auf zu peppen, suche ich mir ein Bild einer süßen Katze aus dem Internet und lade es bei mir hoch. Das Bild ist ja eh schon im Internet, was soll's? Meine Meinung dazu:

- 6) Für die Schule brauche ich ein Textverarbeitungsprogramm. Gut, dass mein Freund eine gecrackte Version von Word auf seinem Computer hat, die er mir geben kann. Meine Meinung dazu:
- 7) Für unsere Projektarbeit haben wir wunderschöne Bilder gefunden, alle von Getty-Images. Das bürgt einfach für Qualität. Ja, diese Arbeit wird einfach großartig! Und daher auch sicher auf unserer Schulhomepage veröffentlicht werden. Meine Meinung dazu:
- 8) Musik, die mir gefällt, finde ich immer auf einem peer-to-peer-Netzwerk. Ich weiß, dass ich da nix hoch laden darf, daher stelle ich einen leeren Ordner hinein. So kann ich mir meine Musik runterladen.

Meine Meinung dazu:

9) In Biologie halte ich ein Referat über Haie. Den Text hab ich einfach schnell aus Wikipedia heraus kopiert.

Meine Meinung dazu:

# **Übung 5: "Wie denn sonst?"**

### **Ziel**

Neue Verhaltensweisen in kritischen Situationen finden

### **Ablauf**

Das Arbeitsblatt zeigt ein paar kritische Situationen auf, in denen Urheberrechtsverletzungen zu befürchten sind.

- 1) Die TeilnehmerInnen bearbeiten alleine bzw. in Kleingruppen das Arbeitsblatt: Auf dem Arbeitsblatt sollen neben Hinweisen zu der Situation v.a. Alternativen (Websites) aufgezeigt werden, wie die Urheberrechtsverletzungen vermieden werden können. Als Hilfe kann dabei dieses Informations- und Arbeitsheft oder http://wiki.creativecommons.org/Content\_Curators dienen.
- 2) In der anschließenden Diskussion soll ein Austausch ermöglicht werden und eine Auswahl an möglichen Alternativen gesammelt werden.

### **Arbeitsblatt zu Übung 5: Kritische Situationen**

Vorsicht in diesen kritischen Situationen! Welche Tipps und welche Hinweise auf hilfreiche Websites können Sie diesen Personen geben, um Urheberrechtsverletzungen zu vermeiden?

- 1) Frau A. gestaltet die Arbeitsblätter für ihre Klassen gerne liebevoll mit allerlei Bildern, die sie über Suchmaschinen im WWW findet. Meine Meinung dazu:
- 2) Um Lizenzkosten zu sparen, installiert Herr B. im 3. Informatiksaal der Schule eine gecrackte Version eines Grafikprogramms. "So oft wird der Saal nicht benutzt, wozu viel Geld ausgeben?", meint Herr B.

Meine Meinung dazu:

3) Frau C. leitet die Wintersportwoche der Oberstufe. Die Informationen, die sie sonst auf einem A4-Blatt zusammengefasst hat, verpackt sie erstmals in einen Folder. Besonders die Fotos von den Websites des Skigebiets, der Gemeinde und mancher Boardhersteller machen den Folder ansprechend. Meine Meinung dazu:

4) Herr D. unterrichtet Geschichte. Die SchülerInnen schätzen seine selbst erstellten Videound Bildpräsentationen. Um seine Vorträge noch spannender zu machen, untermalt er seinen Vortrag mit Musik. Meine Meinung dazu:

# **Übung 6: Wann bringt Creative Commons wirklich etwas?**

### **Ziel**

Nutzungsmöglichkeiten von Werken unter einer Creative Commons Lizenz erkennen

Ist es in dieser Situationen sinnvoll bzw. hilfreich, Werke unter einer Creative Commons Lizenz zu nutzen?

![](_page_28_Picture_66.jpeg)

# **Übung 6: Lösungshinweise**

![](_page_29_Picture_51.jpeg)

# **Übung 7: Meine Werke unter einer Creative Commons Lizenz**

### **Ziel**

Eigene Werke unter einer Creative Commons Lizenz lizenzieren

### **Ablauf**

Sie wollen z.B. auf Wordpress, flickr, … eigene Werke unter einer Creative Commons Lizenz veröffentlichen!

Ein paar wichtige Fragen in diesem Zusammenhang:

- Welche Werke möchten Sie veröffentlichen?
- Welches ist die richtige Plattform dazu?
- Wie müssen Sie dazu vorgehen?
- Wo kann die Einstellung dazu vorgenommen werden?
- Welche Schritte werden Sie setzen?

Spielen Sie den Prozess einmal selbst durch und gestalten Sie dann eine Anleitung für SchülerInnen, KollegInnen oder Eltern! Nutzen Sie dazu bitte OpenOffice.org Impress oder Microsoft PowerPoint und erklären Sie auch kurz, warum sie Werke unter Creative Commons lizenzieren sollen!

# **Übung 8: Ein Arbeitsblatt verbessern**

### **Ziel**

Arbeitsblätter für den Unterricht urheberrechtlich unbedenklich gestalten

### **Ablauf**

1) Wählen Sie bitte ein Arbeitsblatt aus, das Sie in der Vergangenheit für den Unterricht erstellt haben!

Schließen Sie sich mit einer Kollegin bzw. einem Kollegen als Feedback-Partnerschaft zusammen.

- 2) Nun "korrigieren" Sie bitte gegenseitig das Arbeitsblatt. Folgende Kriterien werden dabei angewendet:
	- Sind Quellen am Arbeitsblatt angegeben?
	- Sind diese Quellen richtig zitiert?
	- Sind Bilder am Arbeitsblatt, die urheberrechtlich bedenklich sind?
- 3) Verbesserung der Arbeitsblätter.

Je nach Absprache werden die Arbeitsblätter nun vom/von der ursprünglichen AutorIn selbst korrigiert bzw. vom Feedback-Partner/in richtig gestellt. Das Arbeitsblatt wird so gestaltet, dass es urheberrechtlich unbedenklich gestaltet ist und auch an KollegInnen unter der Creative Commons Lizenz weitergegeben werden könnte.

# **Übung 9: Die besten Musik-Seiten im Netz**

### **Ziel**

Für den eigenen Musikgeschmack die besten Websites mit Musik unter einer Creative Commons Lizenz finden und nutzen

### **Ablauf**

- 1) Die SchülerInnen finden sich in Gruppen zusammen, die einen ähnlichen Musikgeschmack haben. Sie suchen nun gemeinsam im Internet nach Musik unter einer Creative Commons Lizenz, die dem eigenen Musikgeschmack am besten entspricht.
- 2) Dabei ist immer zu bedenken, dass kaum je Populär-Musik der großen Namen in diesen Sammlungen zu finden sein wird und die SchülerInnen einmal jede Seite als unbrauchbar bewerten könnten. Diese Phase lässt sich am besten durch intensive Diskussion über Urheberrechte und deren Konsequenzen überstehen. Dies kann in der gesamten Klasse, aber auch in Kleingruppen passieren.
- 3) Jede Gruppe wählt nun eine Seite aus und gestaltet zu dieser Seite einen kurzen Werbefilm oder einen Podcast.
- 4) Diese werden dann in der Klasse aufgeführt, und eventuell wird der beste Film bzw. Podcast prämiert.

### **Links**

Musik-Sammlungen mit Werken unter einer Creative Commons Lizenz: http://www.saferinternet.at/themen/urheberrechte/#c791

# **Quellenangaben**

![](_page_33_Picture_54.jpeg)